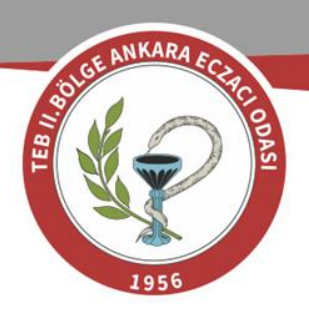

# İLAÇ İMHA YÖNETİM SİSTEMİ **KAYIT KILAVUZU**

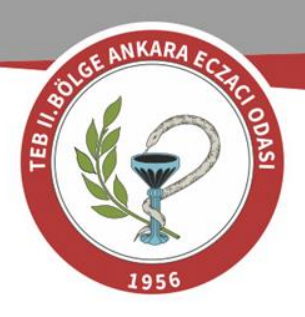

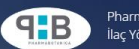

Pharmabotanica Atık İlac Yönetim Sistemi

1- www.atikilaclar.com adresinden Pharmabotanica Atık İlaç Yönetim Sistemi'ne giriş yapınız.

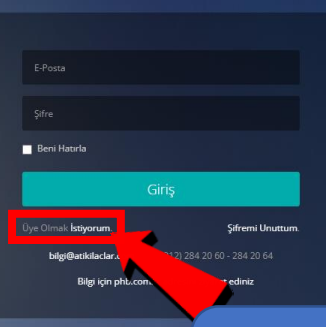

## 2- Üye Olmak İstiyorum linkine tıklayınız.

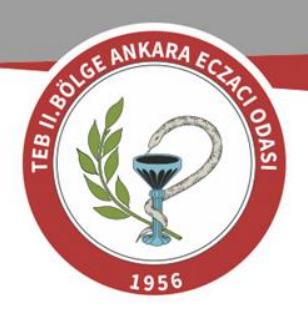

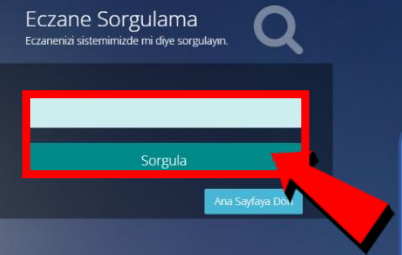

3- GLN Numaranızı yazarak Sorgula butonuna tıklayınız.

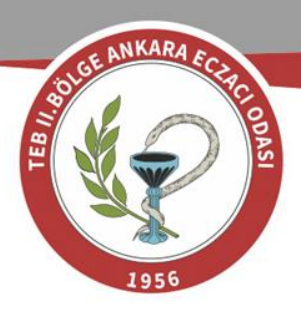

4- Eczaneniz sistemde kayıtlı ise işaretli kısma Adınızı ve Soyadınızı yazarak Aktive et butonuna tıklayınız. Diğer bilgiler otomatik doldurulacaktır.

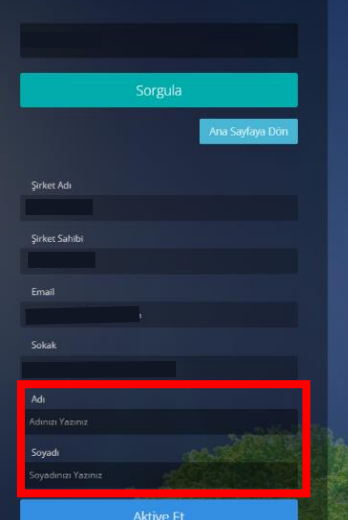

Eczane Sorgulama<br>Eczanenizi sistemimizde mi diye sorgulayın.

Not: Bilgilerinizde hata var ise düzelterek ilerleyiniz.

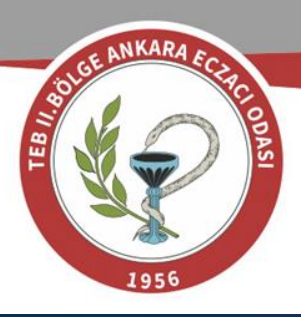

Kayıt olma işlemi<br>Bilgilendirme.

5- Sistemde kayıtlı olan e-posta adresinize onay maili ve şifreniz gönderilecektir.

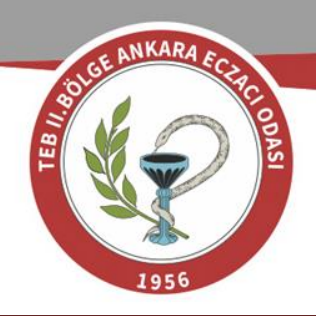

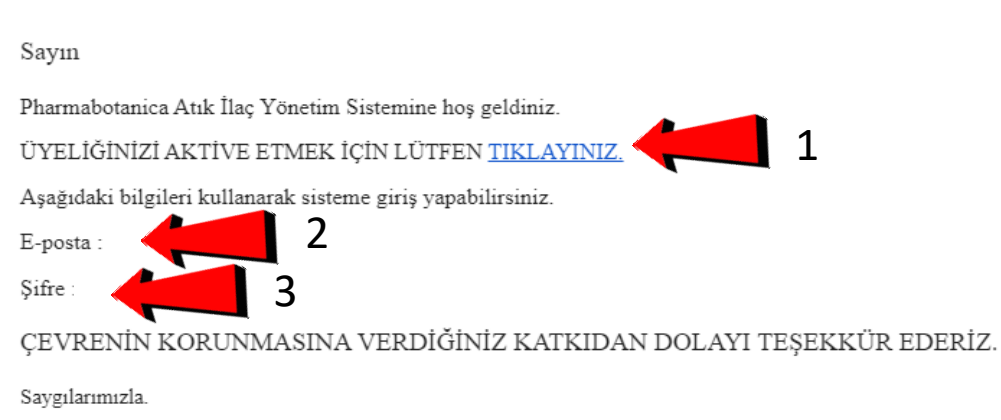

Pharmalotanica Atik Ilac Yönetim Sistemi

Gelen Mail bu şekilde görünmektedir. Öncelikle üyeliğinizi aktif etmeniz gerekmektedir. Sonrasında e -posta ve gelen şifre ile sisteme giriş yapınız.

#### S.S. PHARMABOTANICA TURİZM GELİŞTİRME KOOPERATİFİ KAZAN ŞUBESİ

Dağyaka Mah.2038 Cadde No:4-6/9 Kazan-ANKARA

www.atikilaclar.com bilgi@atikilaclar.com

Merkez Ticaret Sicil No: 369957 Şube Ticaret Sicil No: 398294

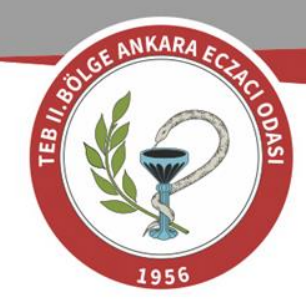

#### PHARMABOTANICA ATIK İLAÇ YÖNETİM SİSTEMİ

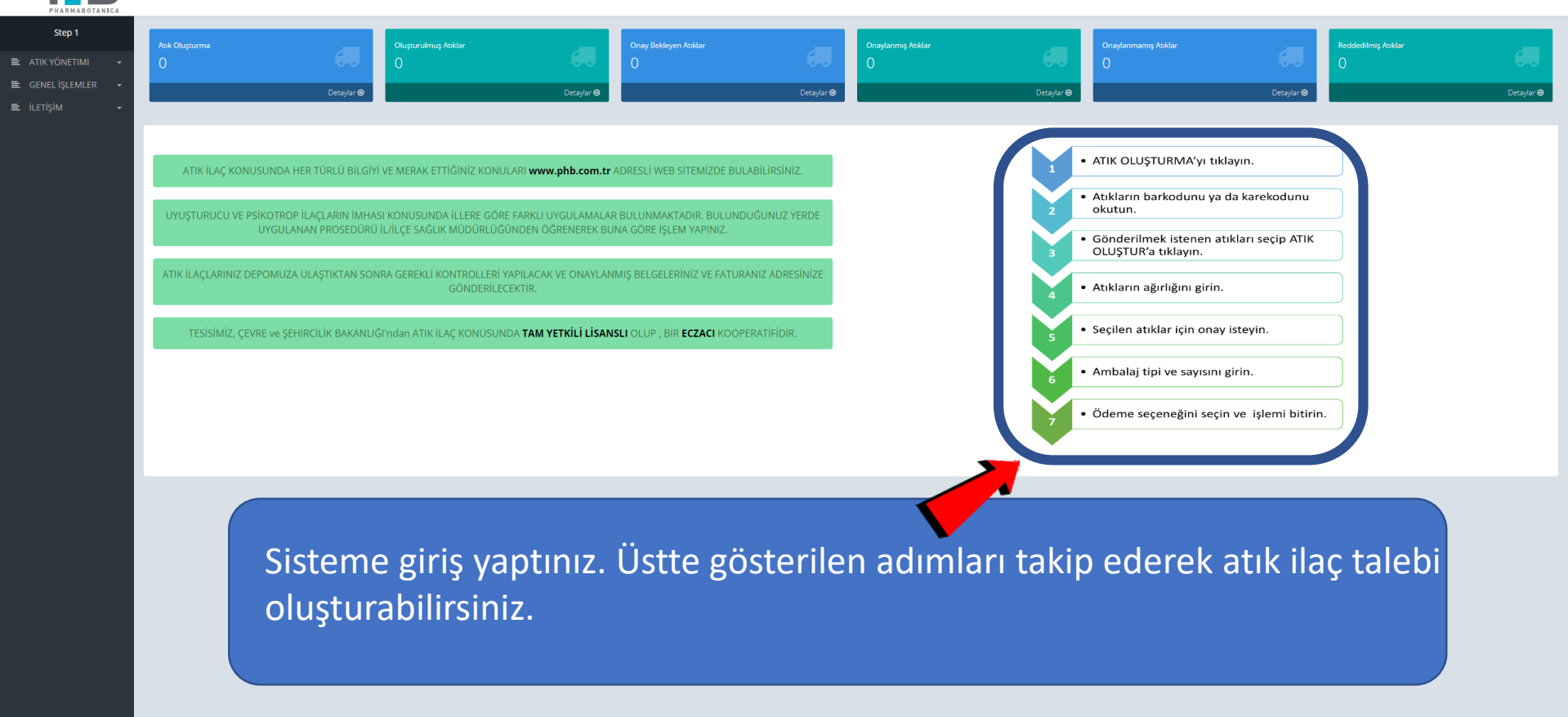

Döküm hazırlandıktan sonra ilaçların sayımı ve kontrolü yapılmak üzere bağlı bulunan İlçe Sağlık Müdürlüğü'ne müracaat edilir, Bölge Eczacı Odası'ndan, talep formu üzerinden temsilci talep edilir ve yapılan sayım tutanağının onaylanması sağlanır.

### [Bölge temsilcisi talep formuna ul](https://forms.gle/qNjSLgaLL2tj3yNx8)aşmak için tıklayınız.

Yapılan sayım tutanağı 4 nüsha olarak oluşturulmalı ve hepsi ıslak imza ve kaşe ile onaylanmalıdır.

Tutanaklar,

- —İl/ilçe sağlık müdürlüğüne,
- —Muhasebe kayıtlarında kullanılmak üzere muhasebeciye,
- —Miadı geçmiş ilaçlarla birlikte yetkili bertaraf şirketine verilmek üzere ve
- —Eczanede bulundurulmak üzere (ve gerektiğinde vergi dairesine göstermek için)

4 nüsha olarak hazırlanır.

Not: Bahsedilen bu 4 nüshanın hepsi ıslak imza ile onaylanmak zorundadır. (Orijinal olması zorunluluğu vardır, bilgisayar çıktısı şeklinde olması yeterlidir)

—İlaçlar kırılmayacak şekilde kolilere konulacaktır.

—Koli içine İlçe Sağlık Müdürlüğü'nce onaylı ilaç listesinin orijinali ve eczaneye ait fatura bilgileri (Vergi dairesi ve numarası) konulmalıdır.

—Hazırlanan koli üzerine de ayrıca ilgili eczanenin isim ve adresi yazılmalıdır.